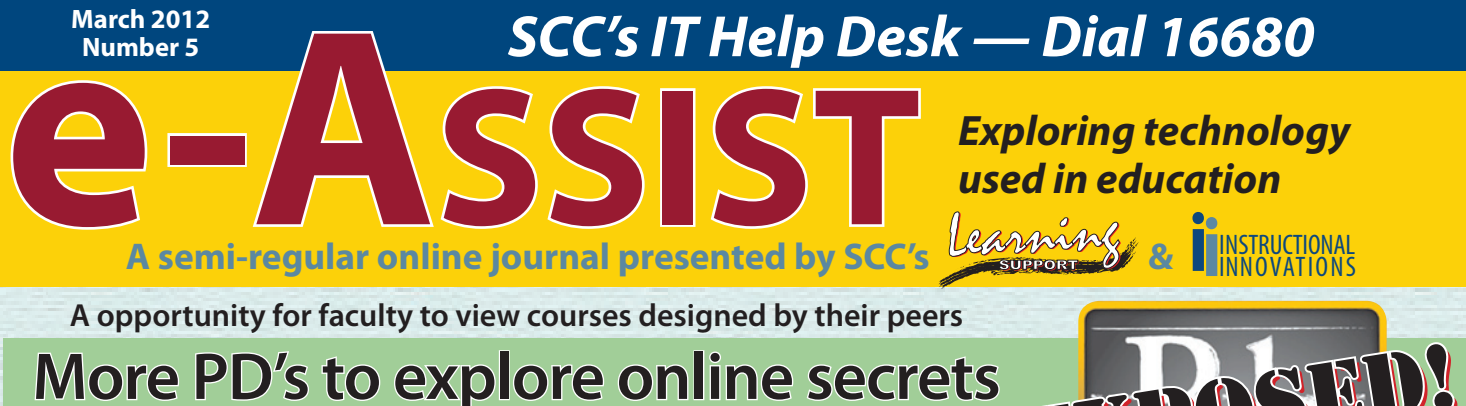

**FRIDAY, MARCH 16 at 9 a.m. Somerset Campus Learning Commons featuring Mandy Davis**

**FRIDAY, MARCH 30 at 9 a.m. Laurel Campus in Health Sciences 113 featuring Margie Childress**

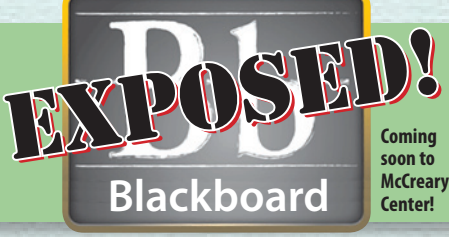

## *Immediate, individualized feedback for online classes*

Welcome to e-Assist for March 2012. e-Assist is a semi-regular online journal presented by SCC's Learning Support Services and Instructional Innovations

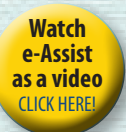

team. This special issue is available in PDF format and as a video.

Providing immediate and individualized feed-

back has been a challenge for online instruction. But now, the free software "Jing" is helping to resolve this concern.

With the touch of a button, you can video your computer screen while recording your comments. The link to this simple video can then be emailed to an individual or posted for all to see.

While there are time and usage limits for the free version of the software, it should work in most situations. This

issue of e-Assist is being recorded using Jing.

**Link [to Free Jing](http://www.techsmith.com/download/jing/default.asp) Download CLICK HERE** If Jing's description sounds similar to the pay software, "Camtasia," that's because the two are

very similar. The major difference is that Camtasia videos can be edited, while Jing's cannot.

Now, here's a look at how you could use this software in the classroom.

Rather than just posting a syllabus on Blackboard, consider also explaining the document to students using a video.

**"When using a web-based service such as Jing, please remember that data being collected and/or sent is stored on servers external to KCTCS and could potentially be accessed by anyone. When utilizing this software please do not include any information that could identify a student, the student's grades or include content that could compromise the student's personally identifiable personal information."**

Here's a quick example using a Word document…

"Hello all, and welcome to the Course Syllabus for Computer Illustration One. I want to remind everyone that this is an online course and to participate you must have access to Adobe Illustrator CS 5…"

Jing also offers an easy way for instructors to give feedback on reports and essays. Such as…

"In this essay your topic is presented well in the opening paragraph. Nice work. At the end of your second paragraph, however, you note that some

players insist on a particular oil, but you don't name the brand. Consider including the specific name…"

The software can also be used to quickly critique visual or design projects. Adobe Acrobat Pro is used here to mark on this PDF, however any image or drawing program would work. Here's an example…

"This logo design is a little too complicated but does contain some well considered elements. Excellent font selection, but be careful with lack of contrast in grayscale version."

So, there's a quick look at how instructors can use Jing to provide an instant, visual response to student work. And, if you don't want to record your own voice, you can persuade a colleague into recording for you…and you don't even have to give the reader credit.

"Hey! That's just not fair."

"Life's not fair. Please continue reading…"

Anyway, we hope you've enjoyed this recorded version of e-Assist. If you haven't already downloaded the PDF version of this online journal, please do so now.

In it you'll find a link to the free download for Jing, plus additional information on upcoming "Blackboard Exposed" sessions, and future PD opportunities. *(Special thanks to reader Nancy Phelps.)*

## **PROFESSIONAL DEVELOPMENT OPPORTUNITIES THAT MAY BE OF INTEREST:**

Click inside boxes to visit the websites aside boxes to visit the websites provided by Karen Wright, Coordinator of Professional Organizational Development

KCTCS is an equal opportunity employer and education institution.

**[Leadership Development](https://www.skillpath.com/index.cfm/registration/attendee/semnum/244842/country/US)** For those who would like to learn better ways to motivate, inspire... March 30, 2012, Lexington, KY

**[Social Media Conference](http://www.skillpath.com/index.cfm/training/seminar/topic/Social-Media-Marketing-Conference)** Facebook®...YouTube®...LinkedIn®... Twitter"...make them work for you. March 29 2012, Lexington, KY

**[Conference for Women](https://www.skillpath.com/index.cfm/registration/attendee/semnum/245839/country/US)** Developed by women who have discovered the keys to success. April 12, 2012, Lexington, KY

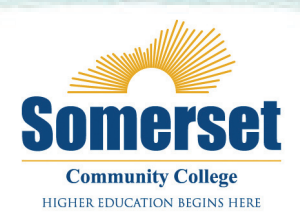

## **KENTUCKY COMMUNITY & TECHNICAL COLLEGE SYSTEM**